<?php

/\*\*

\* [our Webshop] Webshop System

\* \* LICENSE

\*

\* This program is not "free" software and restrictions apply!

\* This file as well as all other files containing the code to our software may ONLY be used and/or redistributed with written permission from us.

\* You'll find information regarding our conditions and pricing on our homepage. Contact us immediately if any of these conditions are not clear.

\* \* @name File: English Language File

\*

\* @desc English language file.

\*/

(

//34567890123456789012345678901234567890123456789012345678901234567890123456789012345678901234567890123456789 0123456789012345678901234567890 - 154 CHARS//

\$aLangItem = array

 # Upload files/images ################################################ "TheFile" => "The file", "UplFileIsDone" => " has now been uploaded.", "UplFileFailed" => " Something went wrong with the upload!<br/>>br /> - Either your file has the wrong file extension, or it's too big (in MB). ", "UplFileFailedWrongExt" => "Failed to upload file, due to incorrect file extension.", #PL20111008:folder's(folders) #"UrlIsNotReadable" => " # The folder you're trying to upload to, is not readable.<br />> # - Either the folder doesn't exist, or the folders properties is not set. # ", "UrlIsNotReadable" => " The folder you're trying to upload to, is not readable.<br />>/> - Either the folder doesn't exist, or the folder's properties is not set. ", "Size" => "Size", ################################################ # DB / Export ################################################ #PL20111008:export file(exportfile)+are(is)+and state(and och fill in) #"TfDoesNotExist" => " # <h3 style=\"color:red; font-weight:bold;\">Either the exportfile doesn't exist,<br /> # or its properties is not valid!</h3><br /> # <b>Ask <a href='mailto:support@[our Webshop].se'>support@[our Webshop].se</a> to fix this error, # and och fill in the type of error in the mail.</b>>>>>>>br />> #", "TfDoesNotExist" => " <h3 style=\"color:red; font-weight:bold;\">Either the export file doesn't exist,<br /> or its properties are not valid!</h3><br /> <b>Ask <a href='mailto:support@[our Webshop].se'>support@[our Webshop].se</a> to fix this error, and state the type of error in the mail.</b>>>>>>> /> /> ", ################################################ # Discount ################################################ "EnterDiscountCode" => "Do you have a discount code?", #PL20111008:Update-button(update button) #"DiscountCodeInf" => "Enter your discount code and click the update button.", "DiscountCodeInf" => "Enter your discount code and click the Update-button.", "IsOneTimeOffer" => "One time offers",

 "DiscountCodeDoesntExist" => "The discount code you entered doesn't exist.", "IsDiscountCodeOneTimeOffer" => "

The discount code you entered can only be used ONCE per customer, < br /> and you have already used this discount code once.<br/>shown

 If you submit your order anyway, you will NOT receive discount on your products. ", "IsDiscountCodeDateInvalid" => "The discount code you entered has unfortunately expired.", "DiscountCodeOkTxt" => "Discount code accepted! Total sum updated.", "DiscountCode" => "Discount code", "Discount" => "Discount", "DiscountPrice" => "Discount price", "Rtlr" => "Retailer", "DiscountExclVatNr" => "Discount excl. VAT", #cost ?? "CostDiscountExclVatNr" => "Discount cost excl. VAT", "DiscountInf" => "Discount information", #cost ?? "DiscountFixedCost" => "Fixed discount cost", "DiscountPercentageNr" => "Discount in per cent", "DiscountIn" => "in discount", "DiscountIs" => "Discount is " #cost ?? "OnCostOfGoodsInCart" => "on the cost of goods", #cost ?? "OnCostOfGoodsInCartForArt" => "on the single cost of goods for the products", #cost ?? "OnCostOfAllGoodsInCartForArt" => "on the accumulated cost of goods for the products", "SumToPayInclShippingAndDiscount" => "Sum to pay incl. discount", #PL20111008:If any, the(The) #"DiscountOrderItem" => " # Discount is calculated on the product cost excl. VAT.<br />> # The freight cost isn't discounted. #", #cost ?? "DiscountOrderItem" => " Discount is calculated on the product cost excl. VAT.<br/>show /> If any, the freight cost isn't discounted. ", ################################################ # Article Menu ################################################ "LangChoose" => "Choose language", "CurrChoose" => "Choose currency", "Lang" => "Language", "Curr" => "Currency", "PriceAreShown" => "Prices are shown", "PricesAreShown" => "Prices are shown", "ChangeTo" => "Change to", "Sel" => "Selection", "ArtInSel" => "Article selection", "TheCart" => "Cart", "YourCart" => "Your cart", "TheCart\_2" => "the cart", "YouHavePlacedAnArtIn" => "Now you've placed a product in", ################################################ # Menu Top ################################################ "Cust" => "Customers", "ArtSearch" => "Search article", "AtLeastTwoChrInSearch" => "Search at least 2 chars", ################################################ # Card Payment ################################################ "PaySystem" => "Card payment", ################################################ # Tell A Friend ################################################ "TellFriendAboutFollowingArt" => "Tell a friend about the following article:", "TellFriendAboutOurShop" => "Tell a friend about our shop!",

#PL20111008:friend's(friends)

 #"ReceiverName" => "Your friends name", "ReceiverName" => "Your friend's name", #PL20111008:friend's(friends) #"ReceiverEmail" => "Your friends e-mail", "ReceiverEmail" => "Your friend's e-mail", "YourName" => "Your name",

"YourComment" => "Your comment",

## // Warn

 #PL20111008:friend's(friends) #"YourReceiverName" => "your friends name", "YourReceiverName" => "your friend's name", #PL20111008:friend's(friends) #"YourReceiverEmail" => "your friends e-mail", "YourReceiverEmail" => "your friend's e-mail", "YourEmailHasNowBeenSentAway" => "The message has been sent!",

// E-mail

 "WantsToTellYouAboutAnArt" => "wants to tell you about a product!", "WantsToTellYouAboutOurShop" => "wants to tell you about our shop!", "HasSentYouAnEmailFromOurWebshop" => "has sent you a message from our webshop.", "At" => "At", "FoundArtYouMightBeInteresstedIn" => "I found a product that you might be interested in?", "YouCanVisitUrlBelowForMoreInf" => "Visit the url below for more information.", "Comment" => "Comment", ################################################

# Admin Control Center

 ################################################ "YoureNotAuthorizedToViewThisPage" => "You're not authorized to view this page!", ################################################

# # Article

 ################################################ // Table headlines ################################################ "St" => " pcs", "Descr" => "Description", "Qty" => "Qty", "ArtWeightNr" => "Parcel weight", "ClickToGetMoreInf" => "Click to get more info", "ASCSortOrder" => "Ascending", "DESCSortOrder" => "Descending", "Displays" => "Displays", "HitsPerPage" => "hits per page.", "ImgView" => "View images", "ImgHide" => "Hide images", "AdvertiseList" => "Advertises",

 // Sort order "ArtName" => "Product name", "StockNr" => "Stock", "StockNrArtPrm" => "Stock, this alternative", "StockStartNr" => "Stock (number)", "StockType" => "Stock (type)", "Price" => "Price",

# // Other

"Inf" => "Information",

#PL20111008:enlarge(show a larger) -- alt:view a larger

- # "ClickToViewLargerImgs" => "Click to show a larger image", "ClickToViewLargerImgs" => "Click to enlarge image", #PL20111008:enlarge(show a larger) -- alt:view a larger
- # "ClickToViewLargerImg" => "Click to show a larger image...", "ClickToViewLargerImg" => "Click to enlarge image...",

```
 #PL20111008:Direct link(Directlink)
```

```
 # "UrlDirectToThisPage" => "Directlink to page",
  "UrlDirectToThisPage" => "Direct link to page",
  "Choose" => "Choose",
  "UrlArtList" => "List",
```
 // Search "SearchResult" => "Search result", "Pages" => "Pages", "NextPage" => "Next page", "PrevPage" => "Prev page", "PageInterval" => "Pages are shown with an interval of", "SearchWord" => "Search word", "ArtItemChangeImgWithKbd" => "Change image with the arrow keys on your keyboard", "Slideshow" => "slideshow", "Spacebar" => "spacebar", ################################################

#### // Main

"UrlArtGallery" => "Gallery",

```
 ################################################
 "NoArtWasFoundInCat" => "No products were found in this category",
 "Art" => "Products",
 "ArtSeveral" => "products",
 "ArtOne" => "product",
 "ArtNone" => "No products",
 "RightNowTheres" => "Right now there's",
 "SortBy" => "Sort by:",
 "SortOrder" => "Sort order:",
 "Found" => "Found",
 "ArtNrInThisCat" => " products in this category.",
 "Relevance" => "Relevance", 
 ################################################
```
# // Stock status ################################################ "ExactInt" => "Exact no", "InStock" => "In stock", "OutOfStock" => "Out of stock", "NotInStock" => "Out of stock", "XtoY" => "X to Y", "XtoX" => "X to Y", "X+" => "X+", "OrderArt" => "Ordered product", "DelivDateUnknown" => "Del. date unknown", "ArtShortSupply" => "Short supply", "ArrivesDateX" => "Release date X", #PL20111008:its(it's) -- it's=it is # "DelDateExceeded" => "Exceeded it's del. date", "DelDateExceeded" => "Exceeded its del. date", "Arrives" => "Arrives", "1To3Days" => "1-3 weekdays", "2To5Days" => "2-5 weekdays", "7To10Days" => "7-10 weekdays", "12To14Days" => "12-14 weekdays", "1Week" => "1 week", "2Weeks" => "2 weeks", "1To2Weeks" => "1-2 weeks", "2To4Weeks" => "2-4 weeks", "StorageGoods" => "Storage goods", "InstantlyFromSupplier" => "Instantly from supplier", #PL20111008:out of stock(finished) # "TempFinished" => "Temp finished", "TempFinished" => "Temp out of stock", #cost ?? "CallForCost" => "Call us for cost!", "IsHidden" => "Hide this product", "EmptyStock" => "OUT OF STOCK", "SetExactIntAsEmptyStock" => "OUT OF STOCK", ################################################

## // Insert/Update ################################################ "CustAlsoBought" => "Customers who bought this product also bought", "iId" => "Id",

 "Name" => "Name", "DateTime" => "Date/Time", "iArtMenu\_Id" => "Menu Id", "ModelId" => "Art.no", "VatNr" => "VAT", "VatRegNr" => "VAT nr", "VatTotal" => "VAT total", "WeightNr" => "Weight", "SupplierHomepage" => "Further information", ################################################ // Item ################################################ "ArtMenu" => "Category", ################################################ ################################################ # Statistic ################################################ "MoreInf" => "More info", "Ip" => "IP", "IpHost" => "IP (Host)", "UrlLastVisited" => "Last visited url", "UserNrRightNow" => "Users right now", "UserNrSinceLastWeek" => "Users during this week", ################################################ # Order ################################################ // Table headlines ################################################ "OrderCurrent" => "Current orders", "OrderPrior" => "Prior orders", "NrOrderPrior" => " prior orders", "YouHave" => "You have", "Date" => "Date", "Order\_Id" => "Order Id", "IsManaged" => "Managed", "IsUnmanaged" => "Received", #PL20111008:Annulled(Annuled) # "IsAnnuled" => "Annuled", "IsAnnuled" => "Annulled", "IsIntlyMarked" => "Internally marked orders", "All"  $\Rightarrow$  "All". #PL20111008:have(has) # "OrderIsAssembled" => "Orders with icon has been managed and are ready to be delivered/fetched!", "OrderIsAssembled" => "Orders with icon have been managed and are ready to be delivered/fetched!", #PL20111008:are(is) # "OrderIsntAssembled" => "Orders with icon is still unmanaged.", "OrderIsntAssembled" => "Orders with icon are still unmanaged.", "ViewOrderNrOnSamePage" => "View number of orders on same page", "YourSessHasExpired" => "<b>Your session has expired, please login again.</b>", #cost ?? "CommaCost" => ", cost", "OfWhichShippingRepresents" => "of which freight and payment represents", "AndTheTotalWeightNrForAllArtIs" => "and the total weight for all ordered products is", #PL20111008:aren't(isn't) # "PossibleDiscountCodesIsNotIncl" => "(Possible discounts through discount codes isn't included)", "PossibleDiscountCodesIsNotIncl" => "(Possible discounts through discount codes aren't included)", "ClickMoreInfOrder" => "Click to get further information about the order.", "BankAuthCode" => "Authorization code from the bank", "PaySystemTransactionId" => "Payment transaction id", "OrderCommentToCust" => "Comment to customer", "FreightTrackPkgIdDeliveredWith" => "Package-id, delivered with", "OrderInf" => "Order information", "OrderComment" => "Comments and goods information", "OrderArtInf" => "Product information", #PL20111008:(UNCHGD):Advertisement(Commercial) -- ? -- alt:Advertising -- alt:Ad -- Commercial=TV-/radio-commercial only "Commercial" => "Commercial", # "Commercial" => "Advertising", /\* recommended \*/

```
 #PL20111008:(UNCHGD):Advertisement(Commercial) -- ? -- alt:Advertising -- alt:Ad -- Commercial=TV-/radio-commercial only
   "CommercialFor" => "Commercial for",
  # "CommercialFor" => "Advertising for", /* recommended */
  #PL20111008:(UNCHGD):Advertisement(Commercial) -- ? -- alt:Advertising -- alt:Ad -- Commercial=TV-/radio-commercial only
   "CommercialFrom" => "Commercial from",
  # "CommercialFrom" => "Advertising from", /* recommended */
   "OrderListKlarna" => "Klarna invoice",
  #PL20111008:(UNCHGD):paym.(pay.) -- ? -- alt:paymt
   "OrderListKlarnaPrePay" => "Klarna pay. in adv.",
  # "OrderListKlarnaPrePay" => "Klarna paym. in adv.", /* recommended */
  #PL20111008:(UNCHGD):part-paym.(part pay.) -- ? -- alt:part-paymt
   "OrderListKlarnaPartPay" => "Klarna part pay.",
  # "OrderListKlarnaPartPay" => "Klarna part paym.", /* recommended */
   "OrderListPaysonAccount" => "Payson account",
   "OrderListPaysonBank" => "Payson bank payment.",
   "OrderListPaysonCard" => "Payson card payment.",
   "OrderListPaysonInvoice" => "Payson invoice",
   "OrderListPaysonAll" => "Payson",
   "OrderListSveaAll" => "Svea",
   "OrderListSveaCard" => "Svea card payment.",
   "OrderListSveaBank" => "Svea bank payment",
   "OrderListSveaInvoice" => "Svea invoice",
  #PL20111008:(UNCHGD):part-paym.(part pay) -- ? -- alt:part-paymt -- alt:part-payment
   "OrderListSveaPartPay" => "Svea part pay",
  # "OrderListSveaPartPay" => "Svea part paym.", /* recommended */
   ################################################
   // Cart
   ################################################
   "OrderIsComplete" => "The order is complete!",
   "CartStockNrExceedArtStockNrMsg" => "NB! You have stated that you want to buy more of the goods below than exists in stock.",
   "NeedValidCartStockExceedArtStock" => "You can't continue until you've corrected the stock number added to your cart above.",
  #PL20111008:order value(ordervalue)
  # "OrderLowestCostNrDontExceedCartArtCostExclVatNr" => "
  # The cost of goods is less than the lowest possible ordervalue.<br />
  # You'll have to order more or more expensive goods in order to shop.
  # ",
  #cost ??
   "OrderLowestCostNrDontExceedCartArtCostExclVatNr" => "
    The cost of goods is less than the lowest possible order value.<br />>>>>
    You'll have to order more or more expensive goods in order to shop.
 ",
  #PL20111008:order value(ordervalue)
  # "OrderLowestCostNrIs" => "The lowest ordervalue has been set to:",
   "OrderLowestCostNrIs" => "The lowest order value has been set to:",
   ################################################
   // Email
   ################################################
   # Annul order
   "Hi" => "Hello",
   # Place order
   "OrderItem" => "Order",
   "OrderItemIsUnmanagedOrder" => "<span class='cssTblColDateIsUnmanaged'>Order - Received",
   "OrderItemIsManagedOrder" => "<span class='cssTblColDateIsManaged'>Order - Managed",
   "OrderItemIsAnnuledOrder" => "<span style='color:#f14f4f;'>Annulled order!</span>",
   "OrderItemIsIntlyMarkedOrder" => "<span style='color:#5aaad8;'>Internally marked</span>",
   "OrderItemIsNotReadOrder" => "<span style='color:#000;'>Unread</span>",
   ################################################
   // Other
   ################################################
   # Cancel order
  #PL20111008:any order confirmation(an orderconfirmation)
  # "CancelOrderMsg" => "
 # You have cancelled your order,<br />>/>>>and due to this you won't receive an orderconfirmation.
 # <br />>> />
```

```
 # We hope that you will purchase something else from us instead.
```
# ",

```
 "CancelOrderMsg" => "
    You have cancelled your order, < br />> />>and due to this you won't receive any order confirmation.
    \frac{\text{chr}}{\text{chr}} />\frac{\text{chr}}{\text{chr}} We hope that you will purchase something else from us instead.
 ",
   "BestRegards" => "Best regards",
   # Waiting for payment
  #PL20111008:complete(finish) -- alt:conclude
  #PL20111008:(UNCHGD):send an(send you an) -- ? -- "you + your"=tårta-på-tårta
  # "CheckOutWaitingMsgPart_1" => "
  # We're now waiting for you to finish your payment.<br />
  # Then we'll send you an order confirmation to your e-mail adress:
 # "CheckOutWaitingMsgPart_1" => "
    We're now waiting for you to complete your payment.<br/>>ht />
     Then we'll send an order confirmation to your e-mail adress:
 ",
   "CheckOutWaitingMsgPart_2" => "
     <span style='color:green; font-size:13px; font-weight:bold;'>
    This page has opened a popup-window in a separate window.<br/><br/>b/>
let
    If you do <u>NOT</u> see the popup-window, click</span>
 ",
   "CheckOutWaitingMsgPart_3" => "
    <span style='color:red; font-size:13px; font-weight:bold;'>Do <u>NOT</u>
    click on anything else in the webshop besides the button above to open the popup-window, < br />
     otherwise we'll never receive your order!</span>
 ",
   "CheckOutWaitingMsgReceipt_1" => "
     <ul>
      <li>Complete your payment within <u>30 minutes</u> (estimated time needed is 1-3 minutes).</li><br />
       <li>When your payment is complete you <u>click the
 ",
   "CheckOutWaitingMsgReceipt_2" => "
      </u> to carry out the purchase.</li>
    </ul> ",
  #PL20111008:aren't(isn't)+know that the(know the)+has(have)
  # "CheckOutWaitingMsgReceipt_3" => "
 # If both items above isn't carried out, then we might never receive your order<br />>
  # and therefore can not deliver your goods.
 # <br />> <br />
  # - Await your order confirmation via e-mail, then you'll know the order have reached us.
 \# "
    "CheckOutWaitingMsgReceipt_3" => "
    If both items above aren't carried out, then we might never receive your order<br />>
     and therefore can not deliver your goods.
    <br/><br/>br/>>br/> - Await your order confirmation via e-mail, then you'll know that the order has reached us.
 ",
   "CheckOutWaiting_BtnHere" => " here ",
   "CheckOutWaiting_BtnComplete" => "'Finish'-button",
   "CheckOutWaiting_BtnPay" => "'Pay'-button",
   "CheckOutWaiting_BtnMakePay" => "Click to pay and register your order »",
   "CostIsExclVatNrDueToOutsideEu" => "* Excl. VAT due to export outside of the EU",
   "CostIsExclVatNrDueToVatRegNr" => "* Excl. VAT due to VAT nr",
   "YourCustInf" => "Your customer information",
   ################################################
  ################################################
  # Cart
  ################################################
  "YourCartIsEmpty" => "Your shopping cart is empty!",
  "InYourCart" => "in your shopping cart.",
  "CartOne" => "Shopping cart",
  "CartThe" => "The shopping cart",
  "GoToCart" => "Proceed to Checkout »",
  "GoToCheckOut" => "Proceed to Checkout",
  "Total" => "Total",
```
"SystemSett" => "Settings",

#### ################################################

 ################################################ "Other" => "Other", "ContactUs" => "contact us", "CustService" => "Support", "SendQuestions" => "Below you may submit questions and opinions to us", "Email" => "E-mail", "Subj" => "Subject", "Msg" => "Message", "EmailSentTryAnswerQuick" => "The message has been sent,<br />we will reply as soon as possible.", "AboutUs" => "About us/our company", "With" => "with", "And" => "and", #PL20111008:has(have) #"ACustHaveSentAnEmailFromWebshop" => "A customer have sent an e-mail from the webshop.", "ACustHaveSentAnEmailFromWebshop" => "A customer has sent an e-mail from the webshop.", "UserInf" => "User information", ################################################

#### # Other

# Contact form

################################################

 "DescrShort" => "Description, short", "DescrLong" => "Description, long", #cost ?? "CostExclVatNr" => "Cost excl. VAT", #cost ?? "PriceInclVatNr" => "Cost incl. VAT", "Sum" => "Sum", "NotChosen" => "Not chosen", "ArtIsInStock" => "The product is in stock.", "ArtIsNotInStock" => "The product isn't in stock.", "ArtNrChosen" => "You haven't selected a product!", ################################################

```
 # Returned ordered article
```
################################################

"OrderRetAnArt" => "Return a product",

"OrderRetReason" => "Return reason",

"Warranty" => "Warranty",

#PL20111008:Right of withdrawal(Orderterms) =sv:Ångerrätt

#"Orderterms" => "Orderterms",

"Orderterms" => "Right of withdrawal",

"DescrError" => "Fault description",

"InvoiceNr" => "Invoice no",

"CustNr" => "Customer no",

#PL20111008:has(have)

 #"ACustHaveSentAnOrderRetFromWebshop" => "A customer have sent a request from the webshop to return a product", "ACustHaveSentAnOrderRetFromWebshop" => "A customer has sent a request from the webshop to return a product", #PL20111008:has(have)

 #"ACustHaveSentAnOrderComplaintFromWebshop" => "A customer have sent a request from the webshop to make a complaint", "ACustHaveSentAnOrderComplaintFromWebshop" => "A customer has sent a request from the webshop to make a complaint",

"OrderRetFurtherQuestions" => "

Should you have any questions regarding returns, please do not hesitate to

 ", "YourDescrError" => "a fault description",

################################################

#### # Invoice

 ################################################ "Invoice" => "Invoice", "DateInvoiceDay" => "Invoice date", "InvoiceAddress" => "Invoice address", "YourReference" => "Your reference", "YourPersonNrOrgNr" => "Your civic reg no-/org no", "DatePayDay" => "Invoice due date", "SumToPay" => "Amount to pay", "AmountPaid" => "Sum",

"Designation" => "Designation",

```
 #PL20111008:Price each(Price)
 #"StPrice" => "Price",
 "StPrice" => "Price each",
 "Amount" => "Amount",
 "NetBalance" => "Net (balance)",
 "NetBalanceTotal" => "Net total",
 "PostalAddress" => "Postal address",
 "BankGiro" => "Bankgiro",
 "PlusGiro" => "Plusgiro",
 ################################################
 # Howto shop
 ################################################
 "HowDoIShop" => "How do I shop?",
 ################################################
 # Cart
 ################################################
 #PL20111008:place it in(put it into) -- alt:lay it in
 #"CartIsEmpty" => "
 # <h1>Your cart is empty.</h1>
 # <p>- Click the 'Buy'-button on a product to put it into your cart.</p>
 #",
 "CartIsEmpty" => "
  <h1>Your cart is empty.</h1>
  <p>- Click the 'Buy'-button on a product to place it in your cart.</p>
 ",
 "SumInclVatNr" => "Sum incl. VAT",
 "SumExclVatNr" => "Sum excl. VAT",
 "ProceedToCustInf" => "Continue to customer information »",
 "PleaseFillInMissingInf" => "Please fill in the missing information",
 "CartContent" => "Content",
 "ShowCartContent" => "Show content",
 "HideCartContent" => "Hide content",
 ################################################
 # CheckOut
 ################################################
 "CheckOut" => "Checkout",
 #cost ??
 "CostOfGoods" => "Cost of goods",
 #cost ??
 "NetBalanceCostOfGoods" => "Net cost of goods",
 #cost ??
 "Cost" => "Cost",
 #cost ??
 "FixedCost" => "Fixed cost",
 #cost ??
 "CostPerKilo" => "Cost per kilo",
 "SendOrder" => "Send order",
 "CostTotalInclShipping" => "Sum to pay including freight",
 "CostTotalInclShippingExclVatNr" => "Sum to pay including freight, excl. VAT",
 "CostTotalInclShippingInclVatNr" => "Sum to pay including freight, incl. VAT",
 #cost ??
 "SumToPayExclShipping" => "Total cost not incl. shipping",
 #cost ??
 "CostInf" => "Cost information",
 "ReadOur" =>"Read our ",
 "Terms" => "terms",
 "TheTerms" => "the terms",
 "ForMoreInf" => " for more information.",
 "ConditionsOfPurchase" => "Conditions of purchase",
 "IveReadUnderstoodAndApprovedYour" => "I have read and approved ",
 "NbCheckOutInvoiceCustPersonInf" => "
 <span style=\"color:red; font-weight:bold;\">Note!</span>
 <br>2<sub>tr</sub> <b>Private customers will not be able to make any purchase against invoice.<br />
 This method is solely reserved for companies and organizations.<br/>shown
 Please return to 'Checkout' and choose a different method for your payment.<br />
  Thank you.</b>
```
 ", "ThanksForOrdering" => "Thank you for your order", "Account" => "Your account", "Cart" => "Shopping cart", "CheckOutSaveOrderAndSendEmail" => "Send order", #PL20111008:option(choice) -- "select your choice"=tårta-på-tårta #"ChooseShippingToContinue" => "Select your choice of payment and freight. Then continue by", "ChooseShippingToContinue" => "Select your option of payment and freight. Then continue by", "ClickingTheButtonBelow" => "clicking the button below", "WarnCheckOutTerms" => "Error: You have to agree to <u>our terms before you place your order</u>", "WarnCheckOutIsCustLoggedOn" => "Error: You have to be <u>logged in before you place your order</u>.", "WarnCartMustSelPayType" => "Error: You have to choose a payment type before continuing", "WarnCartKlarnaFinnishEur" => " Error: Klarna only supports EURO in finnish. You have to select the language Finnish, and come from Finland if you're going to pay in EURO. ", "WarnCartKlarnaPartPayWrongCurr" => " Error: Klarna don't support part payment in the selected currency.<br /> You have to select another currency if you want to pay with Klarna part payment. ", "WarnCartKlarnaWrongCurr" => " Error: Klarna don't support the selected currency.<br />> You have to select another currency if you want to pay with Klarna. ", "PossiblyACustCheckOutMsg" => "Send a message<br />to the shop", "CustCheckOutMsg" => "Message to the shop from the customer", "HowDidYouFindUs" => "How did you find our webshop?", "ErrorCode" => "ErrorCode", "Reason" => "Reason", "InternalError" => "Internal error", "CustEmailEmpty" => "Customer e-mail address was empty!", "CheckOutCartSessEmpty" => "Your session is invalid. Please try again.", "CheckOutCartNoGoods" => "Error: No goods in your cart", "GetCustInfExpl" => "State your civic reg no-/org no to get your customer information", "CheckoutPayErrorHeadline" => "Payment error", "CheckoutPayReturnErrorMsg" => "An error occurred during the payment process and your order couldn't be processed.<br />>>>>><br /> Please try again, and choose another payment method if that doesn't work.", "CheckoutWarnUnsupportedCountry" => "Your country is not supported by the payment method you have chosen. Please try another payment method.", "CheckoutWarnUnsupportedCountryCurrComb" => "Your country in combination with the current chosen currency is not supported by the payment method you have chosen. Please change currency or payment method.", ################################################ # Paynova ################################################ // Processing #PL20111008:Your(You're)+have(has) -- "You're"="You are" #"WarnMsgArtValEqualNull" => " # <b>Error: You're products has a value of '0'!</b><br /> # Please contact <a href='mailto:support@[our Webshop].se'>support@[our Webshop].se</a>,<br /> # so they can correct this error! #", "WarnMsgArtValEqualNull" => " <b>Error: Your products have a value of '0'!</b> <br />>/> Please contact <a href='mailto:support@[our Webshop].se'>support@[our Webshop].se</a>,<br /> so they can correct this error! ", #PL20111008:You have(You're have)+payment system(paymentsystem) -- alt:You've #"WarnMsgInvalidCurr" => " # <b>Error: You're have selected a currency that the paymentsystem doesn't support!</b><br /> # Please change the currency to #", "WarnMsgInvalidCurr" => " <b>Error: You have selected a currency that the payment system doesn't support!</b>>>>>> </b Please change the currency to ", "PurchaseOfArtFrom" => "Purchase of products from", "PaynovaAmountTo" => "amount to", #PL20111008:Order confirmation(Orderconfirmation) #"PaynovaOrderConfirmation" => "Orderconfirmation will be sent to",

 "PaynovaOrderConfirmation" => "Order confirmation will be sent to", ################################################

## # DIBS

 ################################################ "iDeb/DIBS" => "Card payment - VISA, MasterCard etc.", "iDeb/DIBSHdr" => "<h2>DIBS - Card payment with VISA and MasterCard</h2>", "iDeb/DIBSExpl" => 'For card payment %1\$s uses DIBS AB as payment processor. <br /> The purchase amount is reserved on your account upon purchase. < br /> %1\$s will charge your account when the delivery of your product is made. < br /> %1\$s does not store or process any of your card details. <br />> /> </br /> - For further information about the security, please visit our processor at %2\$s.', "CardPayOrDirectPay" => "Card- or direct payment", ################################################ # CertiTrade ################################################ "CertiTrade" => "Card payment - VISA, MasterCard etc.", "CertiTradeHdr" => "<h2>CertiTrade - VISA, MasterCard and DinersClub</h2>", "CertiTradeExpl\_1" => "For card payment ", #PL20111008:processor(processer) #"CertiTradeExpl\_2" => " uses CertiTrade AB as payment processer.<br /> # The purchase amount is reserved on your account upon purchase.<br />>'', "CertiTradeExpl\_2" => " uses CertiTrade AB as payment processor.<br /> The purchase amount is reserved on your account upon purchase.<br/>shown. "CertiTradeWeWillCharge" => " will charge your account when the delivery of your product is made.<br />>/", "CertiTradeCardDetail" => " does not store or process any of your card details.<br />>/> />", #PL20111008:please(plese) #"CertiTradeReadMore" => "- For further information about the security, plese visit our processor at # <a href='http://www.certitrade.net' title='CertiTrade AB' onclick='window.open(this.href); return false;' onkeypress='window.open(this.href); return false;'>www.certitrade.net</a>. #", "CertiTradeReadMore" => "- For further information about the security, please visit our processor at <a href='http://www.certitrade.net' title='CertiTrade AB' onclick='window.open(this.href); return false;' onkeypress='window.open(this.href); return false;'>www.certitrade.net</a>. ", #PL20111008:CertiTrade's payment transfers are consistent(CertiTrades transfer payments consists)+use(uses)+card information(cardinformation) #"CertiTradeSecurity" => " # <h2>Secure for the customer</h2> # Payments with CertiTrade implies high security.<br /> # CertiTrades transfer payments consists with bank standards.<br />> # All communications uses SSL-technology and are encrypted with 128-bits encryption.<br />> # No cardinformation is saved at the sales company. #", "CertiTradeSecurity" => " <h2>Secure for the customer</h2> Payments with CertiTrade implies high security.<br/>shown CertiTrade's payment transfers are consistent with bank standards.<br />> All communications use SSL-technology and are encrypted with 128-bits encryption.<br />> No card information is saved at the sales company. ", ################################################ # Payson ################################################ "PaysonAll" => "Payson - Pay with card, bank payment or Payson account",

 "PaysonCard" => "Payson - Card payment - VISA & MasterCard", "PaysonBank" => "Payson - Bank payment",

"PaysonAccount" => "Payson - Pay with money from your Payson account",

"PaysonAccountBank" => "Payson - Pay with money from your Payson account or bank payment",

"PaysonInvoice" => "Payson - Invoice",

"PaysonHdr" => "Payson - Secure payments",

"PaysonExpl\_1" => "In cooperation with Payson AB, ",

#PL20111008:payment system(paymentsystem)+card transactions(cardtransactions)+bank's(banks)

#"PaysonExpl\_2" => " offers secure payments.<br />

# Payson uses the most secure paymentsystem on the market.<br />>

# All cardtransactions are built on the banks 3D-secure technology.<br />

# All communications are encrypted with 128-bits encryption.<br />

# Another security step is that both the seller and the buyer are members at Payson.<br />>>

#",

"PaysonExpl\_2" => " offers secure payments.<br />

Payson uses the most secure payment system on the market.<br/>shown

All card transactions are built on the bank's 3D-secure technology.<br />

All communications are encrypted with 128-bits encryption.<br/>shown

Another security step is that both the seller and the buyer are members at Payson.<br/>shelp  $/$ >

",

"PaysonReadMore" => "- For additional information visit

<a href='https://www.payson.se' title='Payson AB' onclick='window.open(this.href); return false;'

onkeypress='window.open(this.href); return false;'>www.payson.se</a>.

",

#PL20111008:card information(cardinformation)

#"PaysonCardDetail" => " doesn't store any cardinformation.",

"PaysonCardDetail" => " doesn't store any card information.",

"CheckoutPaysonInvoiceTermsLink" => "Payson invoice terms",

#PL20111008:

 #"CheckoutPaysonInvoiceLongDescr" => "Om du väljer att betala med Paysonfaktura så tillkommer en avgift om %s kr. Betalningsvillkor är 10 dagar och fakturan

- # kommer att sändas separat med e-post till den e-postadress du anger. För att betala mot Paysonfaktura måste du ha fyllt
- # 18 år och vara folkbokförd i Sverige samt godkännas i den kreditprövning som genomförs vid köpet.",
- #"CheckoutPaysonInvoiceTerms" => '

# Om Paysonfaktura

#

# Vi erbjuder betalsättet "Paysonfaktura" i samarbete med Payson AB.

# Betalningsvillkor är 10 dagar och vid fakturaköp tillkommer en avgift om %s kr.

# För att kunna beställa mot faktura måste du ha fyllt 18 år och vara folkbokförd i Sverige samt godkännas i den

# kreditprövning som genomförs vid köpet.

# Fakturan kommer att sändas separat med e-post till den e-postadress du anger vid köptillfället.

# Vid försenad betalning skickar vi en betalningspåminnelse varvid lagstadgad påminnelseavgift om för

# närvarande 50 kr tillkommer. Vi debiterar även dröjsmålsränta med 2%% per månad från fakturans förfallodag.

# Vid utebliven betalning lämnas ärendet till inkasso varvid lagstadgad inkassoavgift om för närvarande 160 kr

# tillkommer. Payson förbehåller sig rätten att i enskilt fall neka leverans och ompröva beställarens

# kreditvärdighet.

#

# Information om ångerrätt

# Enligt Distans- och hemförsäljningslagen har du som konsument (detta gäller ej företag) rätt att frånträda avtalet

# genom att meddela oss detta inom 14 dagar från mottagandet av varan. För att du skall kunna nyttja din ångerrätt

# måste du returnera varan i oskadat skick, i orginalförpackning. Vid nyttjande av ångerrätten är det du som står

# för returkostnaden.

#

# Information om pantsättning

 # Vid betalning med Paysonfaktura kommer fakturan att pantsättas till Payson och därefter till Gothia Financial Group AB. #',

 "CheckoutPaysonInvoiceLongDescr" => "If you choose to pay by Payson invoice, there's a fee of %s SEK. Payment terms are 10 days and the invoice

will be sent separately by email to the email address you provide. To pay by Payson invoice, you must be

 18 years old and registered as a resident in Sweden, and approved in the credit checks carried out at the time of purchase.", "CheckoutPaysonInvoiceTerms" => '

<p>

<b>About Payson invoice</b>>>>>>> />

We offer the payment method "Payson invoice" in cooperation with Payson AB.

Payment terms are 10 days, and on the invoice there will be a fee of %s SEK.

 To order by invoice you must be 18 years old and registered as a resident in Sweden, and approved in the credit check carried out at the time of purchase.

The invoice will be sent separately by email to the email address you specify at the time of purchase.

Upon any delay in payment we will send you a reminder, where a statutory reminder charge of

currently 50 SEK is added. We also charge interest at 2%% per month from the invoice due date.

 In case of no payment, the case will be subject to collection, in which a statutory collection fee of currently 160 SEK is added. Payson reserves the right to, in individual cases, refusing delivery and reviewing client

creditworthiness.

 $<$ /p>

 $<sub>D</sub>$ </sub>

**<b> Information on withdrawal </b> <br />>/>>** 

 According to the Distance and Doorstep Sales Act, you as a consumer (this is not business) have the right of withdrawal by notifying us within 14 days of receipt of goods. In order to be able to use your right

 you must return the item in undamaged condition, in original packaging. When using the right of withdrawal, it is you who should pay for the return cost.

 $\langle n \rangle$ 

<b>Information about pledging</b> <br />

 When paying by Payson invoice, the invoice will be pledged to Payson and thereafter to Gothia Financial Group AB.  $<$ /p>

',

################################################

## # Klarna

################################################

"Klarna" => "Invoice - Pay within 14 days",

"KlarnaCod" => "Cash on delivery",

"KlarnaPrePay" => "Payment in advance",

#PL20111008:Klarna's(Klarnas)

#"UrlKlarnaConditionsOfPurchase" => "Read Klarnas conditions of purchase",

"UrlKlarnaConditionsOfPurchase" => "Read Klarna's conditions of purchase",

"UrlKlarnaPrePayInvoice" => "Url to payment in advance invoice at Klarna",

"KlarnaFailOrder" => "Unfortunately, your order has not been carried out, due to the following error:",

"KlarnaFailInputParameterNameInvalid" => "Input data parameter name is invalid.",

"KlarnaFailNoCreditAllowed" => "You have not been granted credit.",

#PL20111008:make a (make)

#"KlarnaFailCreditReportNotPossible" => "Klarna could not make credit report.",

"KlarnaFailCreditReportNotPossible" => "Klarna could not make a credit report.",

"KlarnaFailInvoiceNotTreated" => "Klarna could not process invoice purchase.",

"KlarnaFailServerIsOutOfService" => "Klarna server has been taken out of service.",

"KlarnaFailAdrPnoModShutOutVisitor" => "

<b>If you have stated the wrong address, name or civic registration number,

then you must send an e-mail to us, so we can update your customer information.

After it has been updated, then you can try to carry out the payment with Klarna again.</b>

#### ",

"KlarnaFailAdrPnoDefault\_1" => "<b> If you have stated the wrong address, name or civic registration number, then update<br />your <a href=",

"KlarnaFailAdrPnoDefault\_2" => ">customer information</a> and then try to carry out the payment with Klarna again.</b>", "KlarnaFailSolution 1" => "<b>Else, kindly go back to <a href=",

#PL20111008:(UNCHGD):checkout(cart) -- ?

"KlarnaFailSolution\_2" => ">the cart</a> and change payment method and try to carry out that payment method.</b>",

#"KlarnaFailSolution\_2" => ">the checkout</a> and change payment method and try to carry out that payment method.</b>", /\* recommended \*/

 "KlarnaFailValuesInvalid" => "ERROR: NOT ALL VALUES ARE SET CORRECTLY IN DATABASE FOR KLARNA. Needed values are: User\_1, Code\_1.",

"KlarnaWarnInvalidCellNr" => "You have entered an invaild mobile phone number.",

"KlarnaWarnInvalidOrgNr" => "You have entered an invaild civic reg no-/org no.",

 "KlarnaWarnCustNotAccepted" => "Unfortunately you were not accepted by Klarna.<br />Please select another payment type.", #PL20111008:Klarna's(Klarnas)

 #"KlarnaFillInCustCellPhoneNr" => "You must fill in a mobile phone number when you've selected any of Klarnas payment methods.", "KlarnaFillInCustCellPhoneNr" => "You must fill in a mobile phone number when you've selected any of Klarna's payment methods.", "KlarnaAccountPayAtleast" => "Pay at least ",

"KlarnaAccountOrXPerMonthOfSum" => "/month or 1/24 of the sum",

"KlarnaAccountPcls1886" => "Buy now - Pay in january 2011",

"KlarnaPartPayArtItemFromX" => "Part payment from %s/month",

################################################

 # Klarna - Part payment ################################################ #cost ?? "MonthlyCostWith" => "Monthly cost with", "Period" => "Period", "Interest" => "Interest", #cost ?? "StartCost" => "Start cost", #cost ?? "MonthlyCost" => "Monthly cost", #cost ?? "NoticeCost" => "Notice cost", "PartPay" => "part payment", "MonthS" => "months", "Months" => "months", "MonthShort" => "months", "Month" => "month",

"KlarnaPartPay" => "Part payment",

"StateYearlyIncomeNr" => "Fill in yearly income",

"YearlyIncomeNr" => "Yearly income",

"WarnCustYearlyIncomeNr" => "Error: Since you've chosen part payment, you need to fill in <u>your yearly income before ordering</u>.",

#PL20111008:E.g(I.e) -- "i.e"=sv:"d v s"

#"WarnCustYearlyIncomeNrInvalidNr" => "Error: Fill in your yearly income in numericals only. I.e: 200000",

"WarnCustYearlyIncomeNrInvalidNr" => "Error: Fill in your yearly income in numericals only. E.g: 200000",

"WarnCustYearlyIncomeNrIsLessThan" => "Error: Your yearly income must be at least ",

"EnterCustYearlyIncomeNr" => "Since you've chosen part payment, you need to fill in your yearly income.",

#PL20111008:E.g(I.e) -- "i.e"=sv:"d v s"

"CustYearlyIncomeNrInf" => "Fill in yearly income in numericals only. I.e: 200000",

"CustYearlyIncomeNrInf" => "Fill in yearly income in numericals only. E.g: 200000",

"KlarnaReadMore" => "Read more",

"KlarnaInclShippingAndDiscount" => " including discount",

"KlarnaInclShipping" => "",

"KlarnaIveAlsoReadAndApprovedYour" => "I have also read and approved",

"KlarnaTerms" => "Klarna's general terms",

 "KlarnaPartPayOrderWithDiscountBelowLowest" => "The order must total at least 1 EURO to pay with Klarna part payment.", "KlarnaPartPayPopupExpl\_1" => "

<h2>General</h2>

Through a cooperation with Klarna AB we can now offer you the possibility<br />>/> of part payment. There are several alternatives to choose from and you select<br /> the one that fits you the best. Naturally, at any time during the part payment<br/>kor /> period, you can pay the remaining debt. You can purchase from 100 EURO up<br />> to 5.000 EURO and you can have one or more present part payments, where<br />> Klarna put them together into one invoice monthly. <br />>/> /><br />>/>

<h2>Simple and flexible</h2>

You make your part payment application in the cart, when you make your<br/>shelp /> purchase in the cart, you select the part payment alternative that you desire.< br /> You instantly get information if your application was granted and we could<br />> process your purchase immediately. If your application is not granted, you<br/>kor /> can go back to the cart and select another payment method. Klarna AB will<br/>kor /> send an account agreement home to you. Make sure your contact information<br/>khangle  $\geq$  is correct, sign the agreement and return it in the attached envelope. <br />

 » ",

> #PL20111008:(UNCHGD): --? -- the text proposed BELOW should be decommented and replace the text ABOVE #"KlarnaPartPayPopupExpl\_1" => "

# <h2>General</h2>

# Through a cooperation with Klarna AB we can now offer you the opportunity<br />>

# of part-payment. There are several options to choose from and you select<br />>

# the most suitable for you. Of course, at any time during the part-payment<br />

# period, you can pay the remaining debt. You can shop from 100 EURO up<br />>

# to 5.000 EURO, and you can have one or more ongoing part-payment purchases,<br />

- # where Klarna compile them on one account invoice monthly.
- # <br />>/> /> <br />>/> <br />

#

# <h2>Easy and convenient</h2>

# You make your application for part-payment at the checkout in connection with<br />>>>

# your purchase. Choose the payment option part-payment and the type of < br />

# part-payment desired. You will instantly get a notification whether your<br />>

# application is granted, and if so we can handle your purchase immediately.<br />>

# Should your application not be granted, you can go back to the checkout and<br />>

# select an alternative payment type. Klarna will send an account agreement to<br />

# your home. Make sure your contact information is correct, sign the agreement<br />

# and return the enclosed reply envelope.

 $#$  <br />

# »

#",

"KlarnaPartPayPopupExpl\_2" => "

 $\braket{\text{br}}$ /> $\braket{\text{br}}$ />

<h2>Other</h2>

At a purchase of 1.000 EURO with 0% interest during 12 months, the effective<br/>sheld of 2.000 EURO with 0% interest during 12 months, the effective<br/>sheld of 2.000 EURO with 0% interest during 12 months, the effective interest is 11.3%. Your application will cause the usual credit investigation,<br/>kor />

which means that Klarna AB will make a credit report. If you have any additional < It /> questions or thoughts, feel free to contact

<a href='http://www.klarna.se'

title='Klarna AB' onclick='window.open(this.href); return false;'

onkeypress='window.open(this.href); return false;'>Klarna AB</a>.

 ", #PL20111008:(UNCHGD): -- ? -- the text proposed BELOW should be decommented and replace the text ABOVE #"KlarnaPartPayPopupExpl\_2" => "

- # <br />>/> /> <br />>/>
- # <h2>Other</h2>
- # Actual rate of interest on purchases for 10.000 SEK with 0% interest for 12 months<br />>>
- # is 11.3%. Your application will bring about a normal credit check which implies<br />
- # that Klarna AB obtains a credit report. If you have any further questions or<br />>
- # thoughts, feel free to contact
- # <a href='http://www.klarna.se'
- # title='Klarna AB' onclick='window.open(this.href); return false;'
- # onkeypress='window.open(this.href); return false;'>Klarna AB</a>.

#",

 "KlarnaReadAboutGeneralConditions" => "Read more about Klarna's general conditions", "KlarnaPartPayReadFurther" => "Conditions and interest", ################################################

#### # PayPal

#### ################################################

"PayPal" => "PayPal - Pay with card or PayPal account",

"PayPalSum" => "Sum",

"PayPalHdr" => "PayPal - The safe way to pay online",

"PayPalExpl\_1" => "By using PayPal, ",

"PayPalExpl\_2" => " can offer easy to use and secure payment options with card or PayPal account, accepted worldwide.",

"PayPalCardDetail" => " does not store any of your payment details.",

"PayPalReadMore" => "- For more information, visit

 <a href='http://www.paypal.com' title='PayPal' onclick='window.open(this.href); return false;' onkeypress='window.open(this.href); return false;'>www.paypal.com</a>.

",

#### ################################################

#### # Svea

#### ################################################

"SveaAll" => "Svea - Pay with card, bank payment or invoice/part pay",

"SveaCard" => "Svea - Card payment - VISA & MasterCard",

"SveaBank" => "Svea - Bank payment",

"SveaInvoice" => "Svea - Invoice",

"SveaPartPay" => "Svea - Part pay",

################################################

# Newsletter

#### ################################################

"Newsletter" => "Newsletter",

"Subscribe" => "Subscribe",

"Unsubscribe" => "Unsubscribe",

"YouAlreadySubscribe" => "You already subscribe",

"NowYouSubscribe" => "Now you subscribe",

"NowYouAreDeleted" => "Now you're deleted",

"YouDidntExist" => "You didn't exist",

"NotAnEmailAddress" => "Not an e-mail address!",

"WriteYoureEmail" => "Your e-mail address",

"SendingEmailTo" => "Sends e-mail to",

################################################

#### # News

################################################

// Main

################################################

"NoOutdatedNewsFound" => "No outdated news was found.",

"NrOutdatedNews" => " outdated news",

################################################

// Sort headlines

################################################

```
 "DateStart" => "Start date",
    "DateEnd" => "End date",
    "Headline" => "Headline",
    "News" => "News",
    "NewsInactive" => "News archive",
    "RssSubscribe" => "Subscribe to our news through RSS",
    "RssFeed" => "RSS",
    ################################################
  ################################################
  # Menu
  ################################################
  "Menu" => "Menu",
  "Url" => "Url",
  ################################################
  # Customer
  ################################################
    // Table headlines
    ################################################
    "Cust_Id" => "Customer Id",
    ################################################
    // ModShutOutVisitor - Shut out visitor
    ################################################
    "StateWantedLoginInfWellContactYou" => "Enter your customer information below, and we'll contact you.",
    "LoginInfHasBeenSentWellContactYouSoon" => "Your customer information has been sent to us, we'll contact you soon.",
    "WantCustLoginInf" => "
    <span style='font-size:13px;'><b>New customer?</b></span>
    <br/>-chr /><br/>chr />
     If you wish to become a customer you must apply for a customer login.
    <br/>-chr /><br/>chr />
     Are you a
 ",
    "Homepage" => "Homepage",
    ################################################
    // ModOnlyLoginWindow - Only login window
    ################################################
  #PL20111008:(UNCHGD):Then please(Please then) -- ? 
    "DoYouHaveQuestionsPlease" => "Do you have questions? Please",
    "ThenContactUs" => "then contact us",
    ################################################
    // Login
    ################################################
    "YouveBeenLoggedOut" => "You have been logged out.",
    "LoginError" => "Error: Invalid login information. Try again!",
    "Pwd" => "Password",
    "WantedPwd" => "Wanted password",
    "LostPwd" => "
     <span style='font-size:12px; font-weight:bold;'>Lost your password?</span><br />
     Already a customer, but
 ",
    "HaveYouLostYourPwdSmall" => "lost your password",
    "LoginWarnMsg" => "
     <span style='color:red; font-size:14px; font-weight:bold;'>Error occurred while trying to login.</span>
    \braket{\text{br}}/>\braket{\text{br}} <b>Please report this error, how/what you did before it occurred,<br />
    and also the error message to <a href='mailto:support@[our Webshop].se'>support@[our Webshop].se</a></b>>>>>>c/z></b><br />>/>
 ",
    "AlreadyCustExpl" => "Tip: If you're already a customer you log on with the link below.",
    "AlreadyCust" => "Already a customer? - Sign in",
    "NewCustStateCustInf" => "New customer? Fill in your customer info below",
    "NewCustInsert" => "Register as a new customer",
    "NewCustExpl" => "Tip: If you're NOT already a customer you may register below.",
    "NewCustInvoiceExpl" => "
    <br />
&hysg.&nbsp;<span style='color:darkred;'>Note! The civic reg no-/org no is mandatory if you've selected payment by
invoice.</span>)
```
",

```
 "NowYoureLoggedOn" => "You are logged in.",
    "UpdateCustInf" => "Update customer info",
    "SendOrderByBtnBelowTip" => "Tip: Make your order by clicking the 'Send order'-button.",
  #PL20111008:admin part(adminpart)
    #"CustManualOrderTip" => "
    # Tip: This message is only displayed for administrators.<br />
   # If you've recently been in the adminpart you may place a<br />>
   # manual order for the customer by checking the box below<br />>
   # and entering the customers e-mail address.<br />>
    # Complete by clicking the 'Login'-button.
    #",
    "CustManualOrderTip" => "
    Tip: This message is only displayed for administrators.<br/>shown
    If you've recently been in the admin part you may place a<br/>shown
    manual order for the customer by checking the box below<br/>show />
    and entering the customers e-mail address.<br/>show />
     Complete by clicking the 'Login'-button.
 ",
    "CustYesChangePwd" => "Change the password",
    "CustStatePwd" => "Enter password",
    ################################################
    // Login - Lost password
    ################################################
    "HaveYouLostYourPwd" => "Lost your password?",
    "WeveSentEmailWithMoreInf" => "We've now sent you an e-mail containing more information.",
    "LostPwdEmailExpl" => "Tip: Enter your e-mail address and we will send you further information.",
    "YouHaveReqAPwd" => "You have asked to receive a new password to login at",
    "ClickUrlToReplacePwdInf" =>
"- If you haven't asked to receive a new password, then simply ignore this e-mail.
Otherwise please click the link below, and your present password will be replaced
with a temporary one, which you should login with and replace as soon as possible.",
  #PL20111008:Enter-key(Enter-button) -- "key"=keyboard, "button"=clickables
  # "CantViewEntireUrlExpl" =>
  #"- Some e-mail applications can not display the entire url on a single row,
  #then you will have to copy & paste the ENTIRE url into your web browser and press the Enter-button.",
    "CantViewEntireUrlExpl" =>
  "- Some e-mail applications can not display the entire url on a single row,
  then you will have to copy & paste the ENTIRE url into your web browser and press the Enter-key.",
  #PL20111008:any(a)
    #"CouldntLocateYourPwdInf" => "
    # <span style='font-size:15px; font-weight:bold;'>Hi!</span>
   # <br />>> />
    # Unfortunately we couldn't locate your password.
   # <br />>> />
   # <i>This could occur due to two things:</i>
   # \langle 11| \rangle<li>You have never made a request regarding a new password.</li>
    # <li>You have waited more than 30 days before you have asked to receive a new password, and therefore it has been 
deleted.</li>
    # </ul>
   # <br />>> />
    # You may however receive a new password, see 'Lost your password' below.
```
- $#$  <br />
- #",
- "CouldntLocateYourPwdInf" => "

<span style='font-size:15px; font-weight:bold;'>Hi!</span>

 $\braket{\text{br}} / > \braket{\text{br}} / >$ 

Unfortunately we couldn't locate your password.

 $\frac{\text{chr}}{\text{chr}}$  /> $\frac{\text{chr}}{\text{chr}}$ 

<i>This could occur due to two things:</i>

<ul>

<li>You have never made any request regarding a new password.</li>

 <li>You have waited more than 30 days before you have asked to receive a new password, and therefore it has been deleted.</li>

</ul>

 $\braket{\text{br}} / > \braket{\text{br}} / >$ 

You may however receive a new password, see 'Lost your password' below.

 $2<sub>tr</sub>$ 

",

#PL20111008:changing(change in) -- "by loggING in and changING" -- alt:"by loggING in and makING changes to"" #"GeneratedPwdInf" => "

# <span style='font-size:15px; font-weight:bold;'>Hi!</span>

- $#$  <br />>> />
- # We have created a temporary password for you, < br />
- # which you should replace at once by logging in and change in your profile.
- # <br />> />

 # <span style='font-weight:bold;'>Fill in this password together with your e-mail address below to login:</span> #",

- "GeneratedPwdInf" => "
- <span style='font-size:15px; font-weight:bold;'>Hi!</span>
- $br/>>br/>$
- We have created a temporary password for you, < br />
- which you should replace at once by logging in and changing your profile.
- $\braket{\text{br}}$ /> $\braket{\text{br}}$
- <span style='font-weight:bold;'>Fill in this password together with your e-mail address below to login:</span> ",

#PL20111008:

- # "YoureNotReg" => "
- # You are not registered.<br />
- # It does not exist any person in our DB who has the e-mail address that you have stated.

# ",

- "YoureNotReg" => "
- You are not registered.<br />

No person exists in our DB having the e-mail address that you have stated.

",

#### ################################################

// Customer profile

# ################################################

"DontUseChrCommaInEmailOrName" => "Do not use comma chars in the name or e-mail",

```
 "YourCompleteName" => "your complete name",
```
"ASubj" => "a subject",

"AMsg" => "a content",

"MustFillIn" => "Error: Please fill in ",

- "FillInAValid" => "Error: Please fill in a correct",
- "EmailAddress" => "e-mail address",
- #PL20111008:address(adress)
- # "CustAlreadyExistInDb" => "
- # Error: Your e-mail adress is already registered.<br />
- # Select another e-mail adress, or if you're already a customer click the url 'Already a customer? Sign in'.
- $#$  "
	- "CustAlreadyExistInDb" => "

Error: Your e-mail address is already registered.<br />

Select another e-mail address, or if you're already a customer click the url 'Already a customer? - Sign in'.

 ", #PL20111008:company name(companyname)

- # "YourCompanyName" => "your companyname",
- "YourCompanyName" => "your company name",
- "YourOrgNr" => "your civic reg no-/org no",
- "YourOrgNrDueToCompanyName" => "your civic reg no-/org no",
- "YourPersonNr" => "your civic registration no",
- "YourFirstname" => "your first name",
- "YourLastname" => "your last name",
- "YourAddress" => "your address",
- "YourZipCode" => "your zip code",
- "NeighbourhoodName" => "your city",
- "YourPhoneNrDay" => "your phone number",
- 
- "YourEmail" => "your e-mail address",
- "YourPwd" => "your password",
- "YourPwdHasToBe" => "Error: Your password has to be",
- "AtLeastFourChr" => " at least four chars",

"YourOrgNrMustHaveATotalOfTenDigits" => "Error: Your civic reg no-/org no must have a total of 10 digits",

- "YourOrgNrMustHaveATotalOfNineDigits" => "Error: Your civic reg no-/org no must have at least 9 digits",
- "YourPersonNrMustHaveATotalOfTenDigits" => "Error: Your civic registration no must have a total of 10 digits",

################################################

 "MandatoryFldList" => "Mandatory fields", "ContactPerson" => "Contact person",

- 
- "DeliveryAddress" => "Delivery address",

 "CompanyName" => "Company name", "OrgNr" => "Org no", "PersonNr" => "Civic reg. no", "Firstname" => "First name", "Lastname" => "Last name", "Address" => "Address", "ZipCode" => "Zip code", "City" => "City", "Country" => "Country", "PhoneNrDay" => "Phone", "PhoneNrEvening" => "Mobile phone", "NewsletterInf" => "I would like to subscribe to your newsletter.", "Logout" => "Logout", "Or $A$ " => " or a ", "CustUpdate" => "Your account", "CustEditbIsInsert0" => "New private customer", "CustEditbIsInsert1" => "New company customer", "CustEditbIsUpdate0" => "Edit private customer", "CustEditbIsUpdate1" => "Edit company customer", "CustEditSaved" => "Your customer information has been updated and saved.", "StateSeparateCustDeliveryAddress" => "Fill in a separate delivery address", "Attention" => "Attention", ################################################ // Welcome ################################################ "WelcomeCustLoggedOn" => "You're logged in, and may now order your products.", "WelcomeCustUpdate" => "Before you order, check your customer information in", "WelcomeCustOrderPrior" => "Visit your already placed orders by clicking", #PL20111008:In case(Incase) # "WelcomeCustLogout" => "Incase you want to log out click", "WelcomeCustLogout" => "In case you want to log out click", "WelcomeCustOrder" => "When you are ready to order simply", ################################################ // New ################################################ "CustNotebIsInsert" => " To be able to manage your orders we must save your customer information.<br />> The informaton will only be used to give you a better service. ", ################################################ // Existing ################################################ "CustNotebIsUpdate" => "  $\langle u \rangle$  <li><b>Make sure your customer information is correct, to avoid delivery problems.</b></li> <li>Due to security reasons you must fill in your password again if you have changed any information.</li> <li>Make sure you have clicked the 'Save'-button if you have changed any information.</li> </ul>  $\mathbf{u}$  ################################################ // Order form ################################################ "ExclVatNr" => "Excl. VAT", "InclVatNr" => "Incl. VAT", "OrderIsFetchedInStore" => "Orders in this color equals orders that are ready to be picked up in the store.", "DateBlueIsIntlyMarkedOrder" => "Orders with a blue date equals internally marked orders.", "DateRedIsAnnuledOrder" => "Orders with a red date equals annulled orders.", "ChooseFreightType" => "Choose freight method", "ChoosePayType" => "Choose payment type", "FreightTypeName" => "Freight method", "PayTypeName" => "Payment type", "CustInf" => "Customer information", ################################################ ################################################

```
 ################################################
  "CartWeightNr" => "Your cart has a freightweight of ",
  #cost ??
  "NbWeightNrAndVolume" => "The freight cost is based on both weight and volume.",
  "TheFreightOnThisOrderIs" => "Freight is added to the order. The freight on this order is",
  "FreeFreightDueToLargeOrder" => "Free freight due to large order!",
  "FreightTypeByCountryWarnMsg_1" => "The freight method",
  "FreightTypeByCountryWarnMsg_2" => "
   that you have chosen is not compatible with the country your are in.
   Therefore we have chosen the first available freight method for you.
   Feel free to change freight method to something else.
 ",
  "PayTypeByCountryWarnMsg_1" => "The payment method",
  "PayTypeByCountryWarnMsg_2" => "
   that you have chosen is not compatible with the country your are in.
   Therefore we have chosen the first available payment method for you.
   Feel free to change payment method to something else.
 ",
  ################################################
  # Question answer
  ################################################
   // Main
   ################################################
   "Faq" => "FAQ",
   "NrFaq" => " questions and answers",
   "Question" => "Question",
   "AnswerShort" => "Short answer",
   "AnswerLong" => "Complete answer",
   "UrlReadMore" => "Read more »",
   "UrlTopOfPage" => "Top of page",
   "GoToTheTopOfPage" => "Go to the top of the page",
   ################################################
  ################################################
  # Setting
  ################################################
   // Profile
   ################################################
   "OpeningHours" => "Opening hours",
   "PhoneAndFax" => "Phone / Fax",
   ################################################
  ################################################
  # Search
  ################################################
  "SearchOn" => "Search on ",
  "Gave" => " gave",
  "Hit" => "hit",
  "Hits" => "hits",
  ################################################ 
  # Buttons
  ################################################
  "BtnArtList" => "Product list",
  "BtnArtGallery" => "Product gallery",
  "BtnLostPwd" => "lost password",
  "BtnSend" => "Submit",
  "BtnSearch" => "Go",
  "BtnCancel" => "Cancel",
  "BtnClose" => "Close",
  "BtnOk" => " Ok ",
  "BtnAdd" => " Add value ",
  "BtnSaveAndClose" => "Save & close",
 "BtnBuy" => " Buy "
  "BtnToArtInArtList" => "^ To the product",
  "BtnPrevArt" => "« Prev. product",
  "BtnNextArt" => "Next product »",
  "BtnNew" => "New",
  "BtnUpdate" => "Edit",
```

```
 "BtnDelete" => "Delete",
 "BtnSave" => "Save",
 "BtnBack" => "« Back",
 "BtnNextStep" => " Next step » ",
 "BtnLogin" => "Login",
 "BtnInf" => "Info",
 "BtnPrint" => "Print",
 "BtnNewCust" => "New customer",
 "BtnNewCustPerson" => "New private customer",
 "BtnNewCompanyCust" => "New company customer",
 "BtnCartUpdate" => "Update cart",
 "BtnDiscountReload" => "Update discount code",
 "BtnGetCustInfByKlarna" => "Get customer info",
 "BtnSendOrder" => " Send order ",
"BtnOrder" => "Add to cart!"
 "BtnRstTf" => "Reset text file",
 "BtnExport" => "Export",
 "BtnCompare" => "Compare",
 "BtnCustFavList" => "Add to favourites",
 "BtnUnsetCompareList" => "Empty comparelist",
 "BtnTellFriend" => "Tell a friend",
 "BtnWndClose" => "Close window",
 "BtnCreateCustLogin" => "Apply for customer login",
 "BtnInvoiceView" => "Show invoice",
 "BtnInvoiceUpdate" => "Edit invoice",
 "BtnAc_CustImgUpl" => "Upload images for this order",
 "BtnAc_CustImgUplSend" => "Upload images and send e-mail",
 "BtnNextImg" => "Next",
 "BtnPrevImg" => "Previous",
 "BtnNextImgRightKey" => "Next image (right arrow key) »",
 "BtnPrevImgLeftKey" => "« Previous image (left arrow key)",
 "BtnClickDragToMove" => "Click and drag to move",
 "BtnBackToList" => "« Back to the list",
 "BtnResize" => "Resize",
 "BtnPlay" => "Play",
 "BtnPause" => "Pause",
 "BtnExpand" => "Expand",
 "BtnAc_AddThisShare" => "Bookmark and Share",
 #PL20111008:shopping cart(shoppingcart)
 #"BtnPlaceOrderInCart" => "Place products in shoppingcart",
 "BtnPlaceOrderInCart" => "Place products in shopping cart",
 ################################################
 # Image - Lightbox 2
 ################################################
 "Img" => "Image",
 "Of" => "of",
 "ChangeImgByPointer" => "Change image by the arrows or the right/left on your keyboard.",
 "CloseWndByEsc" => "Close the window by the close-button or by using esc on your keyboard.",
 ################################################
 # Retailer / ModOnlyLoginWindow
 ################################################
 "WelcomeTo" => "Welcome to",
 "ShopForRtrl" => "shop for retailers",
 ################################################
 # Languages
 ################################################
 "LangDen" => "Dansk",
 "LangEng" => "English",
 "LangEsp" => "Español",
 "LangEst" => "Eesti keel",
 "LangFin" => "Suomi",
 #PL20111012:Français(Française)
 #"LangFra" => "Française",
 "LangFra" => "Français",
 "LangGer" => "Deutsch",
 "LangIta" => "Italiano",
 "LangDut" => "Nederlands",
```

```
 "LangNor" => "Norsk",
  "LangPor" => "Português",
  "LangSwe" => "Svenska",
  "LangPol" => "Polski",
  ################################################
  # Accessory - CustImgUpl - Customer uploads images to shop
  ################################################
  "Ac_CustImgUpSendOrderTip" => "
   <b>Tip: If you want to upload images to your order, then follow these steps</b>:<br />
    After you have sent your order, click 'Your account->Prior orders'.<br />
    Then go to your order and click on the button that says 'Upload images for this order'.
 ",
 "Ac_CustImgUplExt" => "
    Select an image in either of the following formats:
 ",
  #PL20111008:be connected with(belong to)+fails(failes)
 #"Ac_CustImgUplSendExpl" => "
 # <b>Explanation</b>:<br />
  # - Here you may upload one or several images that you would like to belong to this order.<br />
 # - Before you click the 'Upload image ...'-button to upload your images to the shop,<br />>
 #    you have the possibility to write a comment that is sent to the shop.<br />>
  # - If any of the images that you send succeeds/failes to be uploaded, you will be notified.
 # <br/>-<math>2</math> #",
 "Ac_CustImgUplSendExpl" => "
   <b>Explanation</b>:<br />
   - Here you may upload one or several images that you would like to be connected with this order.<br />>
   - Before you click the 'Upload image ...'-button to upload your images to the shop,<br />
      you have the possibility to write a comment that is sent to the shop.<br />>>>>
    - If any of the images that you send succeeds/fails to be uploaded, you will be notified.
   <br> <math>\frac{1}{2}</math> ",
  "Ac_CustImgUplOrderSucceeded_1" => "Order: ",
 "Ac_CustImgUplOrderSucceeded_2" => ". Images have now been uploaded!",
  # Email
  "Ac_CustImgUplEmailMsgHdr_1" =>
"Hi!
A customer ",
  "Ac_CustImgUplEmailMsgHdr_2" => "has sent e-mail from the shop.
***************************************************************
** Contents:
***************************************************************
",
 "Ac_CustImgUplEmailSucceeded_1" => "Order: ",
 "Ac CustImgUplEmailSucceeded 2" => ". The customer successfully added the following images:
",
 "Ac_CustImgUplEmailSucceeded_3" => "
The customer failed to upload the following images:
",
  "Ac_CustImgUplEmailSucceeded_4" => "
For images that failed, contact the customer to solve the issue.
",
 "Ac_CustImgUplEmailSucceeded_5" => "
The images that were uploaded can be found in admin under 'Images' in the folder 'Settings'.
***************************************************************
** Comments from your customer:
                                             ***************************************************************
",
 "Ac_CustImgUplEmailUserInf_1" => "
***************************************************************
```
\*\*\*\*\*\*\*\*\*\*\*\*\*\*\*\*\*\*\*\*\*\*\*\*\*\*\*\*\*\*\*\*\*\*\*\*\*\*\*\*\*\*\*\*\*\*\*\*\*\*\*\*\*\*\*\*\*\*\*\*\*\*\*

\*\* User information:

 $IP·$ "

"Ac\_CustImgUplEmailUserInf\_2" => "

Address: ",

#### ################################################

#### # Accessory - ModFraktjakt

################################################

#PL20111008:freight option(freightoption)+freight query(freightquery)+address information(addressinformation)

#"Ac\_FraktjaktInfo" => "To view available freight options, click the button \"View freight companies\". In the list with

 # freight companies that is displayed, choose your freightoption. In order for a freightquery to be performed, you must enter your # address in the form above. If you are logged in and have filled in your address correctly, a freight search will be conducted

automatically.

# <br/>>ty><br/>ty>f you need to change your addressinformation, click the button \"View freight companies\" after you have changed # your information in order to perform a new search. To perform an advanced search, click \"Advanced search\".",

"Ac\_FraktjaktInfo" => "To view available freight options, click the button \"View freight companies\". In the list with

 freight companies that is displayed, choose your freight option. In order for a freight query to be performed, you must enter your address in the form above. If you are logged in and have filled in your address correctly, a freight search will be conducted automatically.

<br/>ht/><br/>t you need to change your address information, click the button \"View freight companies\" after you have changed your information in order to perform a new search. To perform an advanced search, click \"Advanced search\".",

#PL20111008:your(you)+eco friendly(ecofriendly)+freight option(freightoption)

 #"Ac\_FraktjaktMoreInfo" => "To view more freight options, mark you preferences in the checkboxes (for example if you want the company that

 # handles your freight to offer a time guarantee or if they should transport the goods in a more ecofriendly manner). When you are satisfied, click \"View freight companies\" to perform a new query.

# In the list with freight companies that is displayed, choose your freightoption",

 "Ac\_FraktjaktMoreInfo" => "To view more freight options, mark your preferences in the checkboxes (for example if you want the company that

 handles your freight to offer a time guarantee or if they should transport the goods in a more eco friendly manner). When you are satisfied, click \"View freight companies\" to perform a new query.

In the list with freight companies that is displayed, choose your freight option",

"Ac\_FraktjaktMoreInfoLink" => "Advanced search",

"Ac\_FraktjaktLoading" => "Fetching available freight companies...",

#PL20111008:delivery address(deliveryaddress)

#"Ac\_FraktjaktCopyDeliveryAdress" => "Copy deliveryaddress to your ordinary address",

"Ac\_FraktjaktCopyDeliveryAdress" => "Copy delivery address to your ordinary address",

#PL20111008:freight cost(freightcost)+freight preferences(freightpreferences)

 #"Ac\_FraktjaktViewShippingAgent" => "View freight companies and freightcost depending on your freightpreferences and your shopping cart",

#cost ??

"Ac FraktjaktViewShippingAgent" => "View freight companies and freight cost depending on your freight preferences and your shopping cart",

"Ac\_FraktjaktCustomerIsCompany" => "Is this a company?",

"Ac FraktjaktShippingAgentFilterTitle" => "View freight companies that...",

"Ac\_FraktjaktShippingAgentFilterExpress" => "- offers exdeliveries.",

"Ac\_FraktjaktShippingAgentFilterPickup" => "- offers pickup.",

"Ac\_FraktjaktShippingAgentFilterDropoff" => "- offers delivery/home delivery.",

"Ac FraktjaktShippingAgentFilterGreen" => "- offers eco friendly shipping.",

"Ac FraktjaktShippingAgentFilterQuality" => "- offers quality assurance.",

"Ac FraktjaktShippingAgentFilterTimeGuarantee" => "- offers time guarantee.",

"Ac\_FraktjaktDeliveryTime" => "Delivery time:",

#PL20111008:point of delivery(deliverypoint)

#"Ac\_FraktjaktDistanceToDeliveryPoint" => "Distance to deliverypoint.",

"Ac\_FraktjaktDistanceToDeliveryPoint" => "Distance to point of delivery.",

"Ac\_FraktjaktLinkToMap" => "Map (opens in new window)",

"Ac\_FraktjaktMissingCustInfoMsg" => "Your address is not valid, please fill in the missing information",

"Ac\_FraktjaktFetchFromCache" => "Your latest freight search will be displayed.",

"Ac FraktjaktDistanceToDeliveryPlace" => "Distance to pickup point:",

"Ac FraktjaktClickToOpenMap" => "View map (opens in new window) &raguo;",

#PL20111008:freight option(freightoption)

#"Ac\_FraktiaktClickToReadMore" => "Click here to view the terms for this freightoption (opens in new window) &raquo:",

"Ac FraktiaktClickToReadMore" => "Click here to view the terms for this freight option (opens in new window) »",

"Ac\_FraktjaktOpenNewWindow" => " (opens in new window) »",

#PL20111008:freight option(freightoption)

#"Ac\_FraktjaktNoFreightSel" => "You must choose a <span style=\"font-weight:bold;\">freightoption.</span>",

"Ac FraktjaktNoFreightSel" => "You must choose a <span style=\"font-weight:bold;\">freight option.</span>",

"Ac\_FraktjaktTracePkgMsg" => "You can trace your shipment at Fraktjakt.se. Your parcel-no is",

#PL20111008:Fraktjakt.se's(Fraktjakt.se:s) -- ":s" is only used in Swedish

#"Ac FraktjaktTracePkgLinkTxt" => "Link to Fraktjakt.se:s parcel-tracking service »",

"Ac FraktjaktTracePkgLinkTxt" => "Link to Fraktjakt.se's parcel-tracking service »",

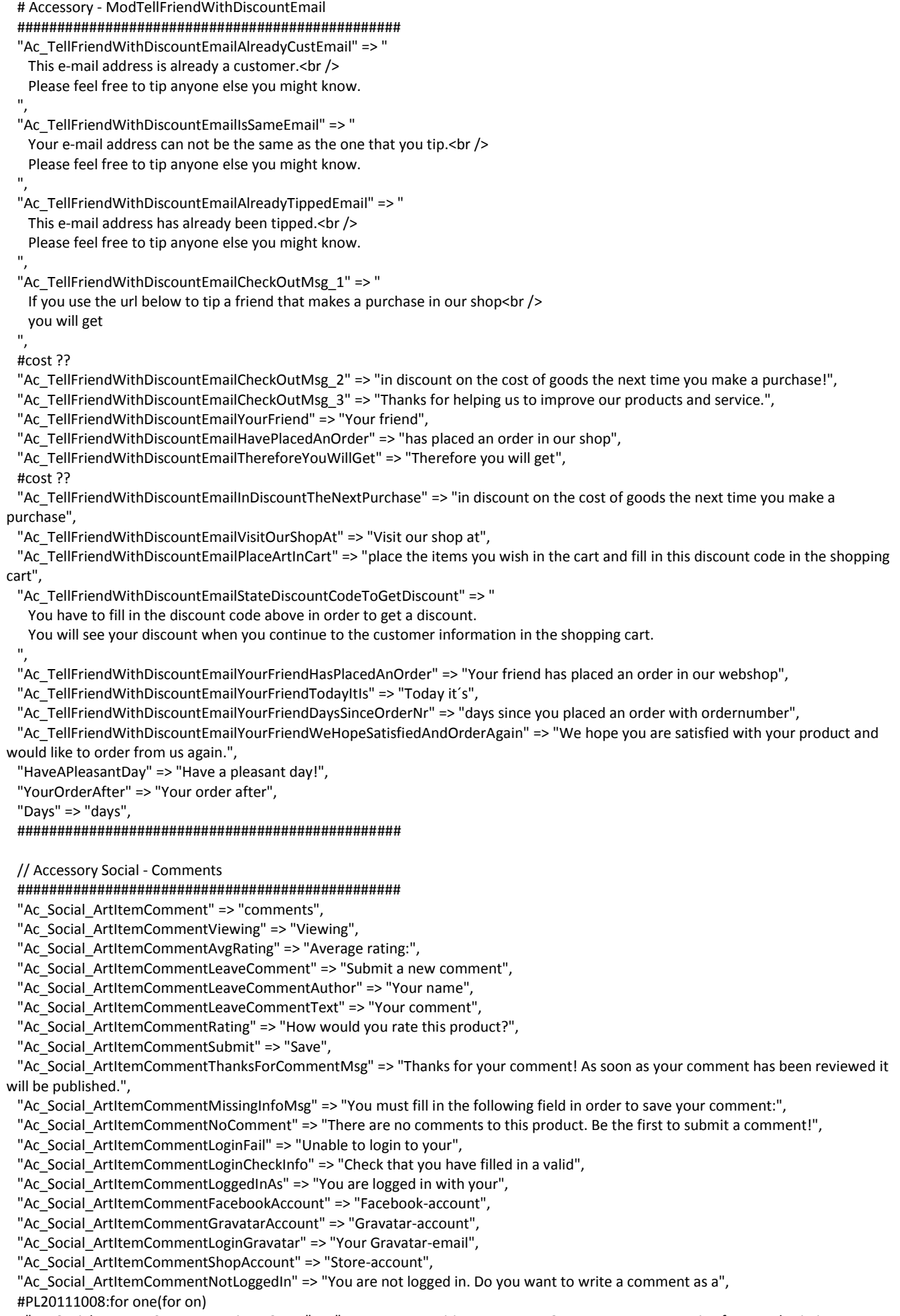

 #"Ac\_Social\_ArtItemCommentWriteasGuest" => "You are now writing as a guest. Guest-accounts are active for on submission at a time. If you reload the page you will have to log in again.",

"Ac Social ArtItemCommentWriteasGuest" => "You are now writing as a guest. Guest-accounts are active for one submission at a time. If you reload the page you will have to log in again.",

"Ac\_Social\_ArtItemCommentWriteAuthorGuest" => "Guest",

"Ac Social ArtItemCommentWriteAuthorGuestAccount" => "Guest-account",

"Ac\_Social\_ArtItemCommentGuestLoginFail" => "Unable to login as guest. Verify that you have submitted a valid e-mail address.",

"Ac\_Social\_ArtItemCommentLoginAs" => "Login with...",

"Ac\_Social\_ArtItemCommentLogout" => "Do you want to logout?",

"Ac\_Social\_ArtItemCommentFacebookisActive" => "You are logged in to Facebook at this computer, <br/>br/>do you want to be able to submit comments using your Facebook-profile?",

"Ac\_Social\_ArtItemCommentLoginYes" => "Yes",

"Ac\_Social\_ArtItemCommentLoginNo" => "No",

"RssSubscribe" => "Subscribe to our news with RSS",

################################################

// Accessory Social - Blogg

################################################

"Ac\_Social\_ArtItemBlogg" => "Blogged about this product",

"Ac Social ArtItemBloggAboutThisLinkText" => "Blog about this product",

"Ac Social ArtItemBloggAboutThisText" => "Copy the code in this field and paste it to your blog in order to create a link to this page."

"Ac\_Social\_ArtItemBloggYourOwnText" => "[Write your own linktext here...]",

################################################

// Customer favourite list

################################################

"CustFavList" => "Favourite lists",

"CustFavListMustBeLoggedIn" => "You must be logged in to use the favourite list function.",

"CustFavListCreate" => "Create list",

"CustFavListEmpty" => "You have no saved favourite lists.",

#PL20111008:click the Save-button(press save) -- click on screen, press on keyboard

#"CustFavListExpl" => "To remove a product from the list, set the quantity to zero and press save.",

"CustFavListExpl" => "To remove a product from the list, set the quantity to zero and click the Save-button.",

"CustFavListExpl\_2" => "Choose which list of your favourite lists you want to add

the product to, or create a new list.

To edit, delete, send or place the products in the lists in the shopping cart,

go to the customer information page.",

"CustFavListViewSendListTitle" => "Favourite list",

"CustFavListViewSendListExpl\_1" => " has sent the favourite list",

"CustFavListViewSendListExpl\_2" => " to you. The list is available for 30 days after it was sent to you.",

#PL20111008:click the Buy-button(press the buy-button)

#"CustFavListViewSendListExpl 3" => " To place the roducts in the list in your shopping cart, press the buy-button below the list.",

"CustFavListViewSendListExpl 3" => " To place the roducts in the list in your shopping cart, click the Buy-button below the list.",

"CustFavListViewSendListExpl\_4" => "To see the list, go to this address: ",

"CustFavListViewSendListSubj" => " has sent you a favourite list from the store ",

 "CustFavListViewSendListEmptyExpl" => "The favourite list your are trying to view is not accessible. It has either been deleted, or the link to the list

is deprecated. List are available for 30 days after they've been sent.",

"CustFavListSendListInvalidEmail" => "Invalid e-mailaddress.",

"CustFavListSendListEmailIsSend" => "The list has been sent to your friends e-mailaddress.",

"CustFavListLoading" => "Loading favourite lists...",

"CustFavListSave" => "Save list",

"CustFavListDelete" => "Delete list",

"CustFavListDeleteConfirm" => "Do you really want to DELETE the list?",

"CustFavListBuy" => "Place all products in shopping cart",

"CustFavListSend" => "Send the list to a friend",

"CustFavListAddTo" => "Add to favourite list ",

"CustFavListAddToChooseList" => "View list ",

#PL20111008:click(press)

#"CustFavListArtNotInList" => "The product isn't in the list, press \"Save\" to add product.",

"CustFavListArtNotInList" => "The product isn't in the list, click \"Save\" to add product.",

#PL20111008:is(as)

#"CustFavListViewSendListNotAllowed" => "The favourite list-function as deactivated in this store.",

 "CustFavListViewSendListNotAllowed" => "The favourite list-function is deactivated in this store.", ################################################

// Accessory Elib/Digital downloads

################################################

"NoFlashInstalledGetAtX" => "Your web browser doesn't have Flash installed. Get it %shere%s.",

"ArtItemElibEbookChooseFormat" => "Choose format",

"OrderDownload\_DownloadArea" => "Download area",

 "OrderDownload\_OrderContainDigDownloads" => "This order contains downloadable files. Click the link above to get to the download area.",

"OrderDownloadArea\_OrderX" => "Order %s",

"OrderDownloadArea\_ToOrderLink" => "To the order",

#PL20111008:finding(find) -- by loggING in and findING (samma verbform!)

#"OrderDownloadArea\_DownloadExpl" => "

# <p>

# Below are the downloadable products you have ordered. The books can be split into smaller files to ease the download,

 # and a large file were all the small files are included. If you have a high speed connection you choose to download the large file. # </p>

#

 $#$ 

# You can download your products directly or at a later time by logging in and find your way back to this page.

# </p>

#",

"OrderDownloadArea\_DownloadExpl" => "

<p>

 Below are the downloadable products you have ordered. The books can be split into smaller files to ease the download, and a large file were all the small files are included. If you have a high speed connection you choose to download the large file.  $<$ /p>

<p>

You can download your products directly or at a later time by logging in and finding your way back to this page.

 $<$ /p> ",

 "OrderDownloadArea\_AudioBookAvailExpl" => "This is an audio book. You have two weeks to download the book. The download links works until %s.",

"CheckoutElibTermsLink" => "Information about digital watermarking",

#PL20111008:audiofiles(audiofilkes)+your order number(you ordernumber)

#"CheckoutElibTermsText" => "

# <p>Your cart contains digital downloadable products. This site uses digital watermarking of digital products.</p>

#

# <p>

# <b>About ebooks</b><br />

#

# Digital watermark is a way to protect copyrighted material. Downloaded

# ebooks will be watermarked with information containing your order number.

# Watermarks do not affect the file format and do not obstruct download or

# use of the book. The watermark validates that the book you download

# belongs to you. All copyrights are reserved except for personal use, and

# further distribution is prohibited. You are personally responsible for assuring

# that the book is not spread to other users. If the book is found elsewhere,

# for example on a file sharing site, it is possible for us to decode the

# watermark information in the file and trace it back to your order number.

# Watermark remains on copies of the book.

# </p>

#

 $#$ 

# <b>About audiobooks</b><br />

#

# Digital watermark is a way to protect copyrighted material. Downloaded

# audiobooks will be watermarked with information containing your order

# number. The watermark consists of inaudiable information in the sound,

# containing you ordernumber. Watermarks do not affect the file format and

# do not obstruct download or use of the audiofiles.

# The watermark validates that the audio files you download belongs to you.

# All copyrights are reserved except for personal use, and further distribution

# is prohibited. You are personally responsible for assuring that the book is

# not spread to other users. If your audiofilkes are found elsewhere, for

# example on a file sharing site, it is possible for us to decode the watermark

# information in the file and trace it back to your order number. The

# watermark remains even if the audiofiles are moved from one device to another.

# </p>

#",

"CheckoutElibTermsText" => "

<p>Your cart contains digital downloadable products. This site uses digital watermarking of digital products.</p>

 $<sub>D</sub>$ </sub>

<b>About ebooks</b><br />

 Digital watermark is a way to protect copyrighted material. Downloaded ebooks will be watermarked with information containing your order number. Watermarks do not affect the file format and do not obstruct download or use of the book. The watermark validates that the book you download belongs to you. All copyrights are reserved except for personal use, and further distribution is prohibited. You are personally responsible for assuring that the book is not spread to other users. If the book is found elsewhere, for example on a file sharing site, it is possible for us to decode the watermark information in the file and trace it back to your order number. Watermark remains on copies of the book.

# $<$ /p>

 $\langle p \rangle$ 

<b>About audiobooks</b>>>>br />

 Digital watermark is a way to protect copyrighted material. Downloaded audiobooks will be watermarked with information containing your order number. The watermark consists of inaudiable information in the sound, containing your order number. Watermarks do not affect the file format and do not obstruct download or use of the audiofiles. The watermark validates that the audio files you download belongs to you. All copyrights are reserved except for personal use, and further distribution is prohibited. You are personally responsible for assuring that the book is not spread to other users. If your audiofiles are found elsewhere, for example on a file sharing site, it is possible for us to decode the watermark information in the file and trace it back to your order number. The

 watermark remains even if the audiofiles are moved from one device to another.  $<$ /p>

```
 ",
```
 "EBook" => "E-book", "Audiobook" => "Audio book", ################################################

#### # Footer

 ################################################ "Copyright" => "Copyright ©",

```
 # Accessory - ModBooking
```
 ################################################ "January" => "January", "February" => "February", "March" => "March", "April" => "April", "May" => "May", "June" => "June", "July" => "July", "August" => "August", "September" => "September", "October" => "October", "November" => "November", "December" => "December", "Monday" => "Monday", "Tuesday" => "Tuesday", "Wednesday" => "Wednesday", "Thursday" => "Thursday", "Friday" => "Friday", "Saturday" => "Saturday", "Sunday" => "Sunday", "PrevMonth" => "Previous month", "NextMonth" => "Next month", "View" => "View", "To" => "To", "From" => "From", "BookAllDay" => "Book all day", "Ac\_BookingAddBooking" => "Add booking", #cost ?? "TotalCostAndTime" => "Total cost / time", "Ac BookingEditTipAdm" => "Tip: You're logged in as administrator, and may book your own hours etc.", "ChosenPerson" => "Chosen person", "ChooseServices" => "Choose services",

"ChooseAvailTime" => "Choose available time",

"Minutes" => "minutes",

"MinutesShort" => "min",

"SorryNoAvailTimes" => "Unfortunately there are no available hours today, please go back and select another day.",

#PL20111008:atleast(at least)

#"Ac\_BookingWarnMustSelectService" => "Error: You must select atleast one kind of service.",

"Ac\_BookingWarnMustSelectService" => "Error: You must select at least one kind of service.",

"Ac\_BookingWarnTimeFromAndToAreSame" => "Error: From/to time can not be exactly the same, please change available time.",

#PL20111008:From-time MUST be less than TO-time, not...? ---------------------------------------------------------------------- ???

 "Ac\_BookingWarnTimeFromIsLessThanTo" => "Error: "From" time can not be LESS than the "To" time, please change available time.", "Ac\_BookingBookings" => "Bookings",

"Ac\_BookingAllDay" => "All day",

################################################

); ?>